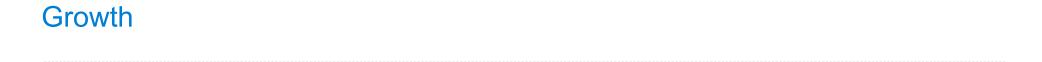

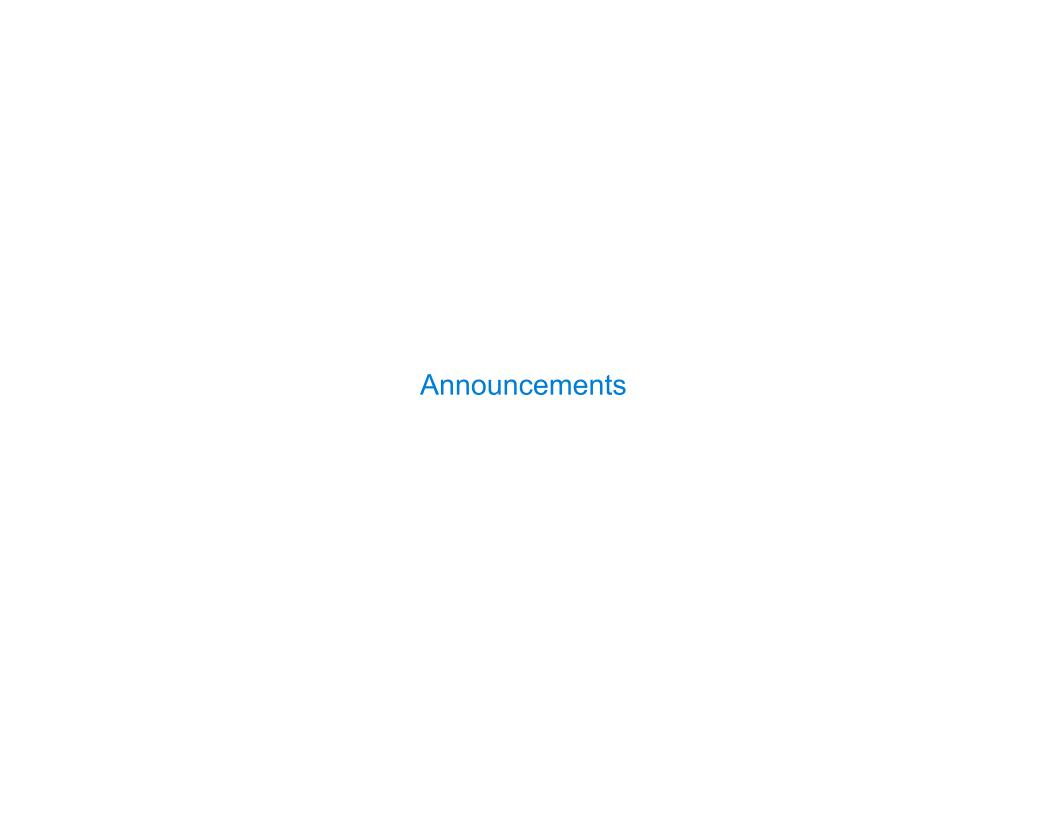

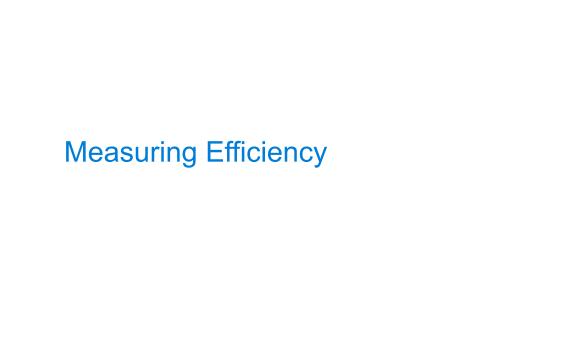

Our first example of tree recursion:

```
def fib(n):
    if n == 0:
        return 0
    elif n == 1:
        return 1
    else:
        return fib(n-2) + fib(n-1)
```

```
def fib(n):
    if n == 0:
        return 0
    elif n == 1:
        return 1
    else:
        return fib(n-2) + fib(n-1)
```

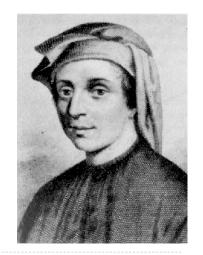

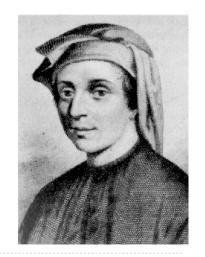

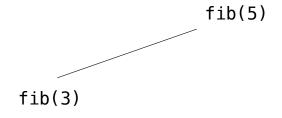

```
def fib(n):
    if n == 0:
        return 0
    elif n == 1:
        return 1
    else:
        return fib(n-2) + fib(n-1)
```

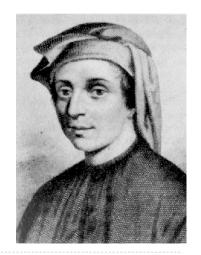

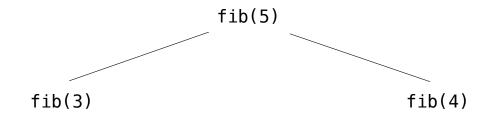

```
def fib(n):
    if n == 0:
        return 0
    elif n == 1:
        return 1
    else:
        return fib(n-2) + fib(n-1)
```

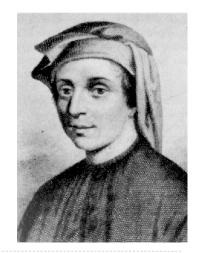

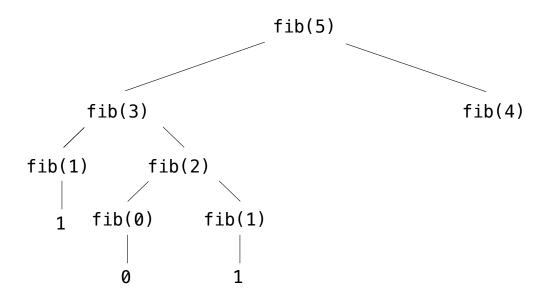

```
def fib(n):
    if n == 0:
        return 0
    elif n == 1:
        return 1
    else:
        return fib(n-2) + fib(n-1)
```

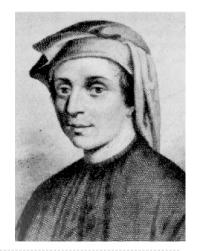

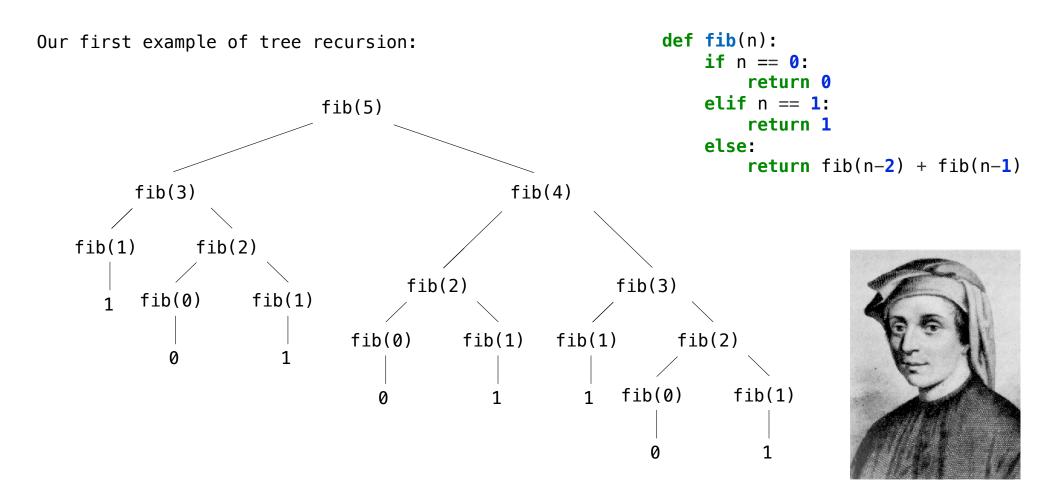

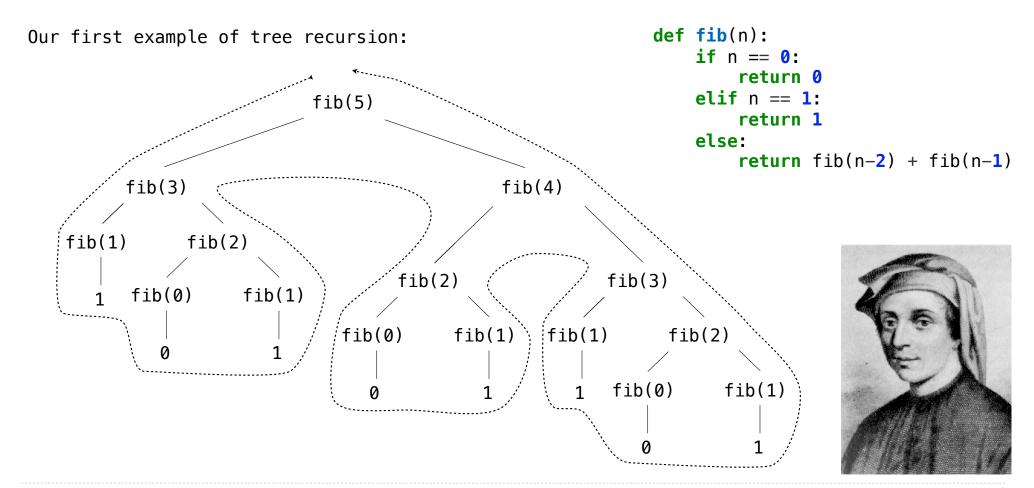

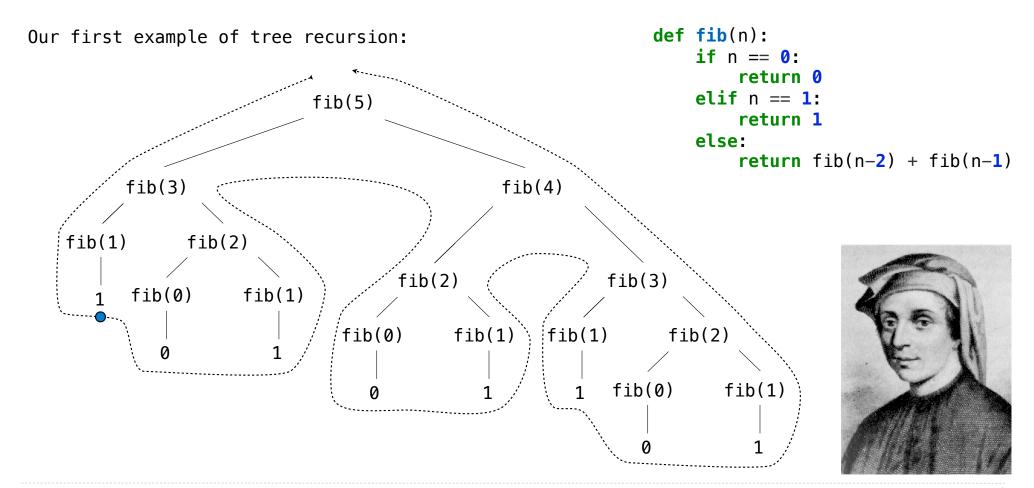

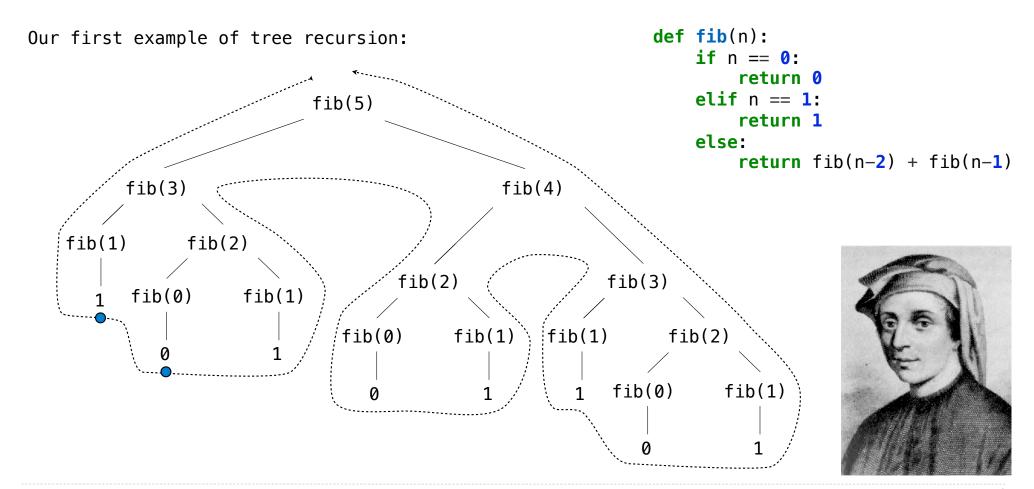

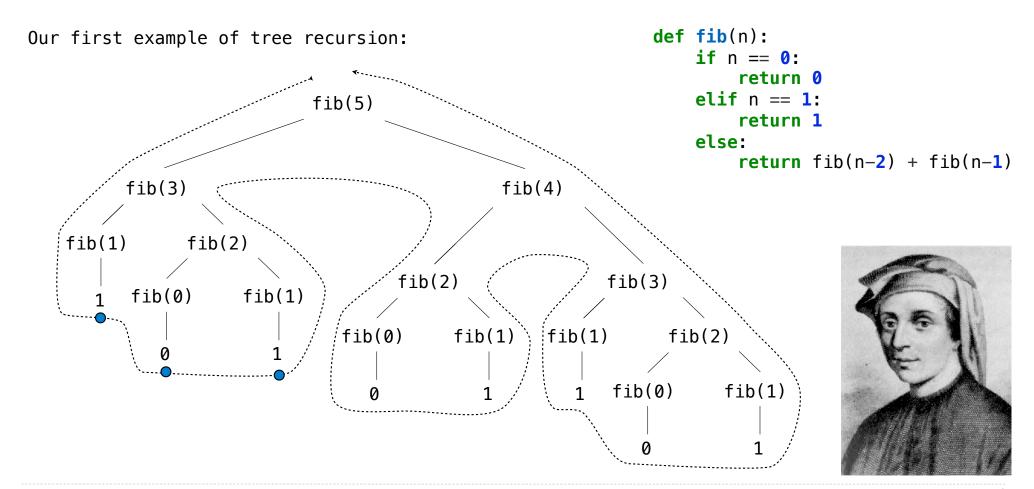

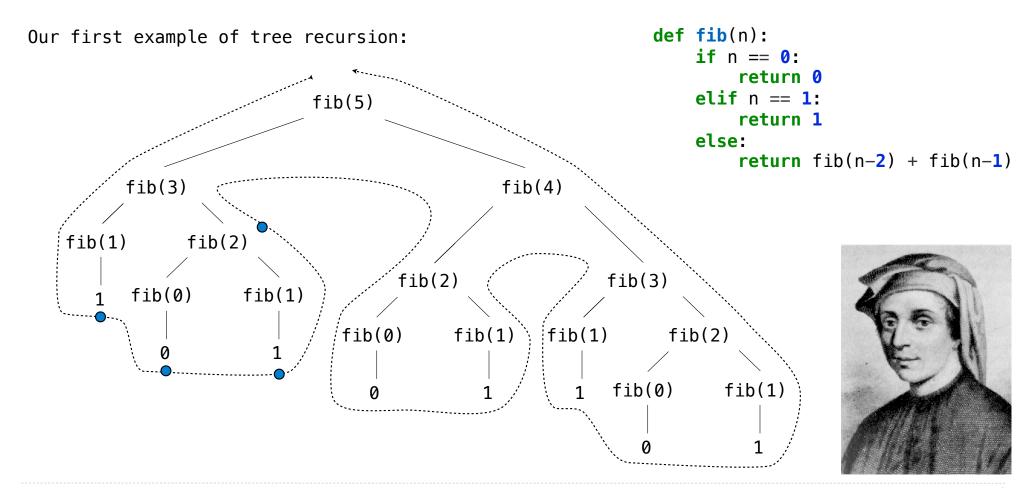

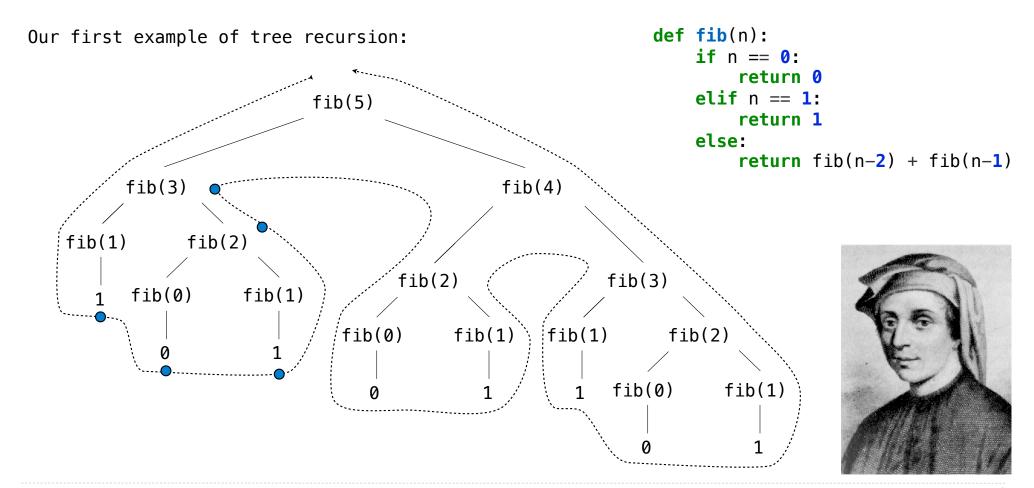

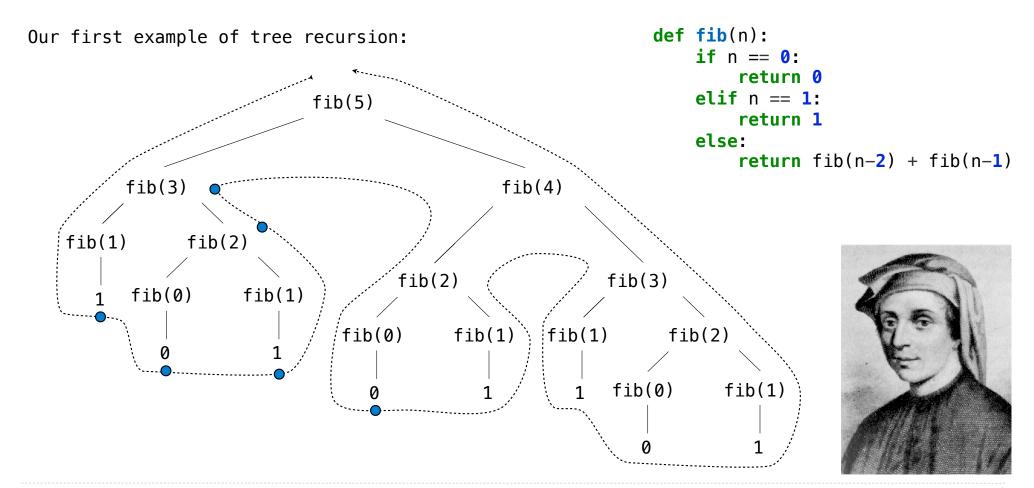

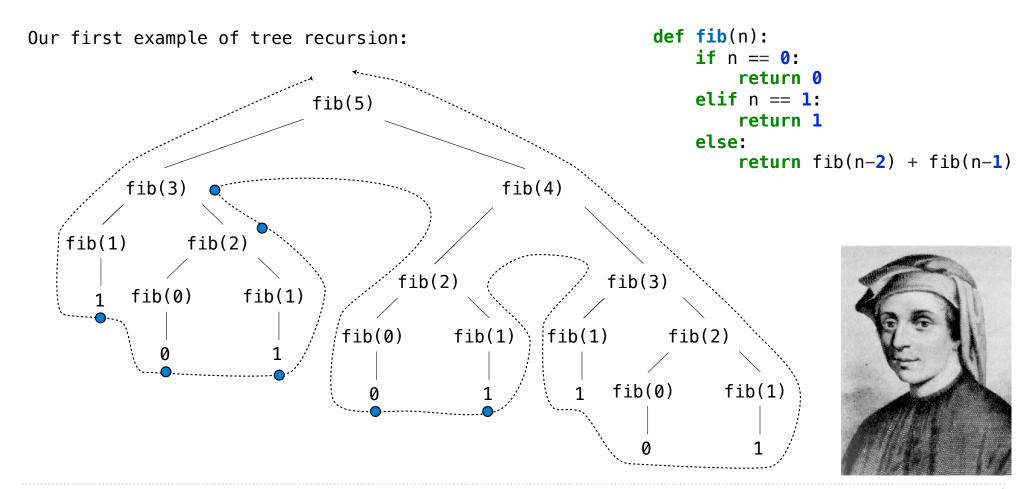

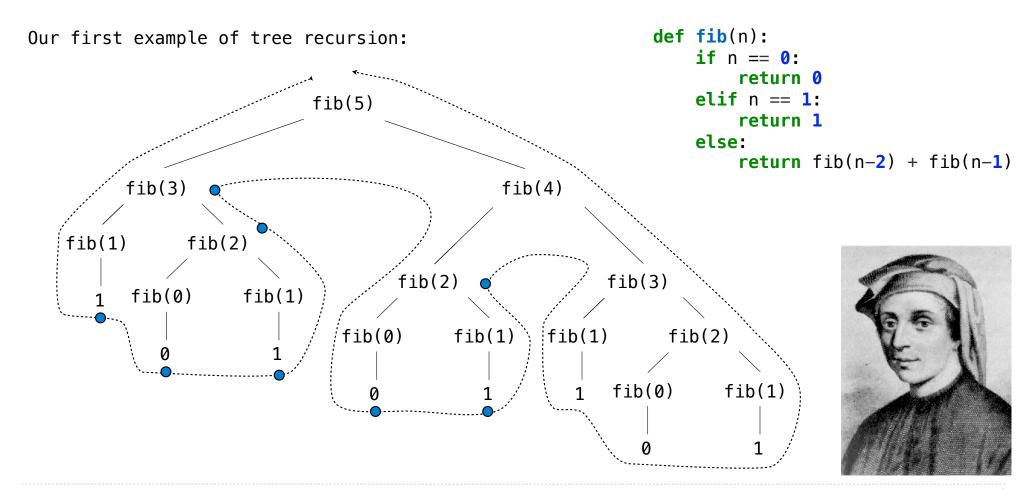

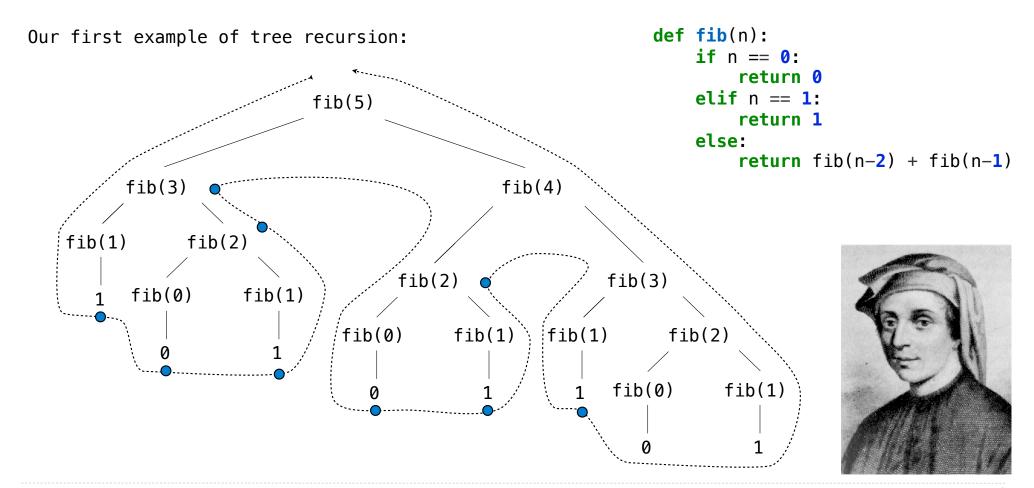

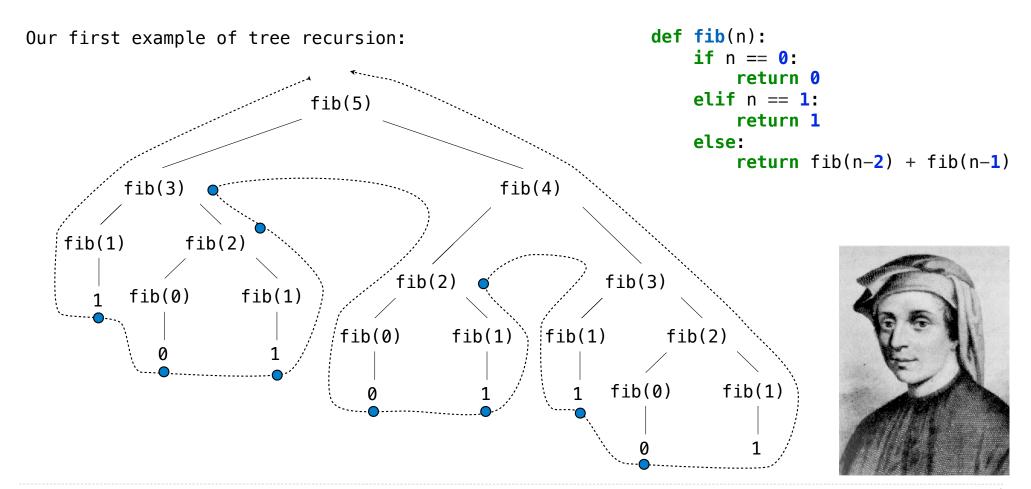

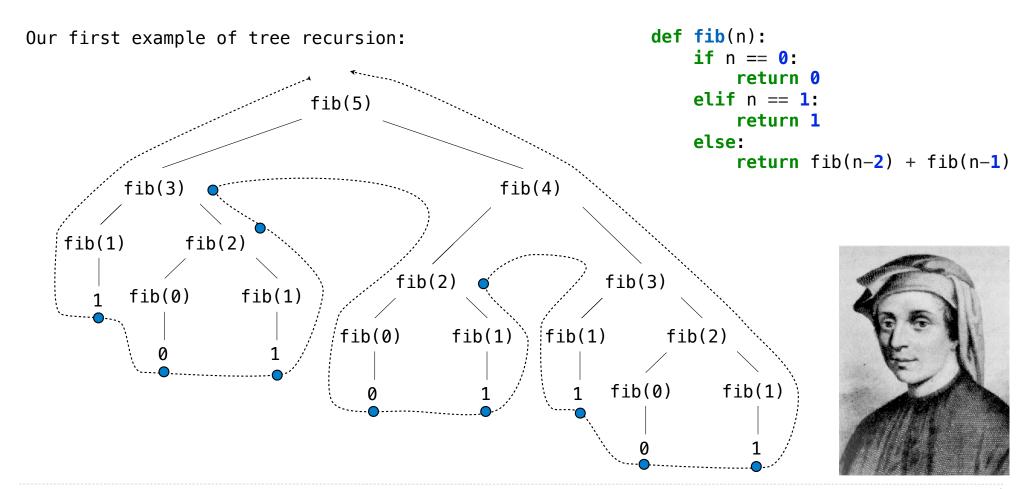

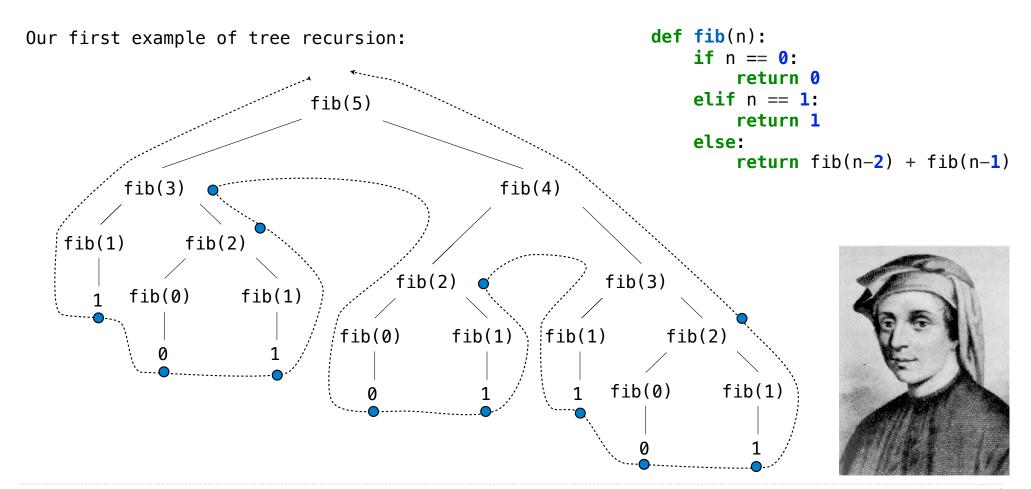

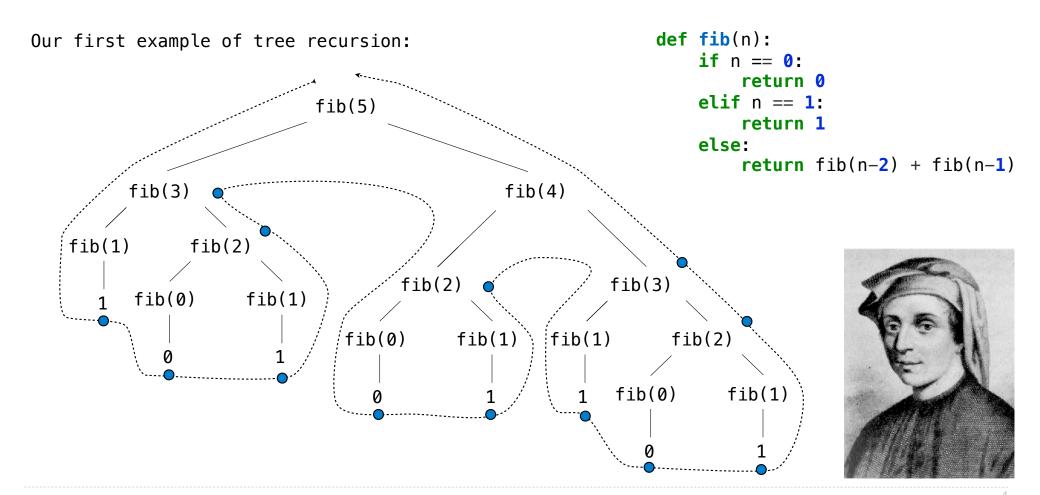

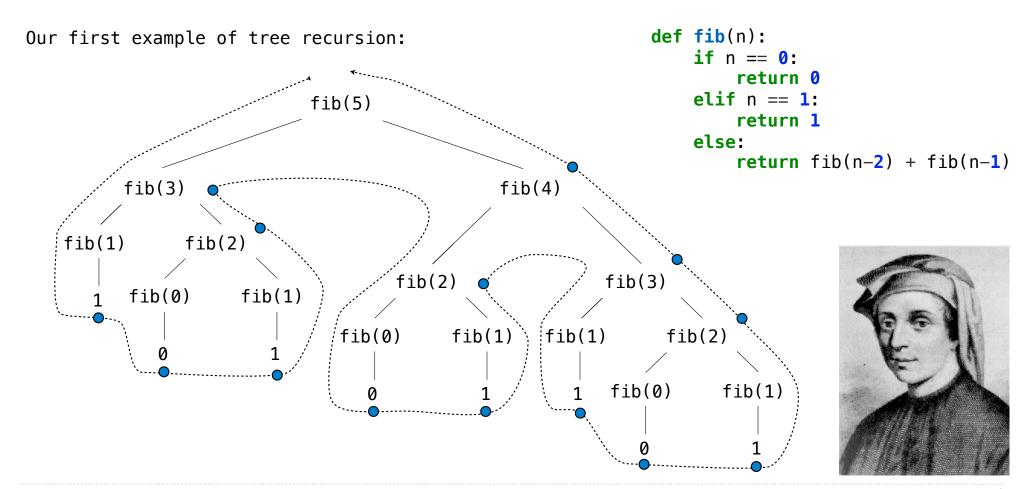

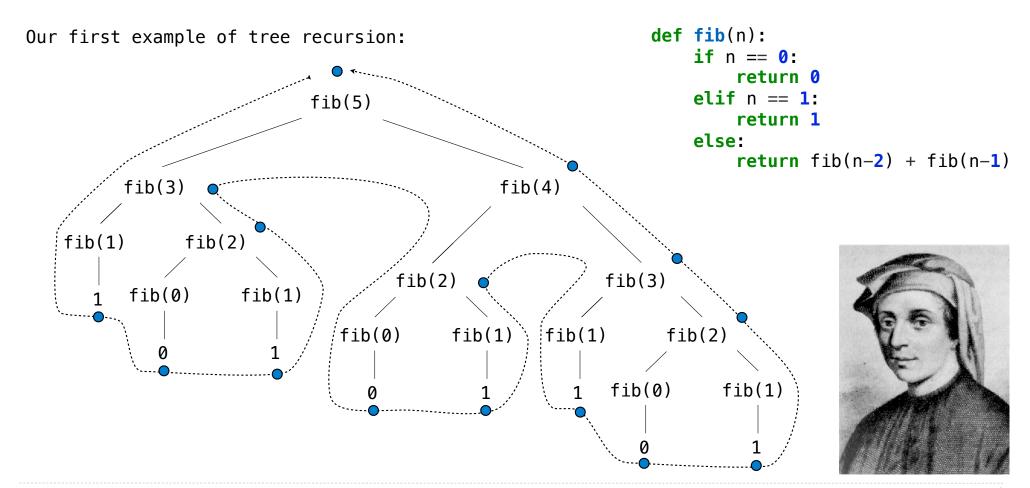

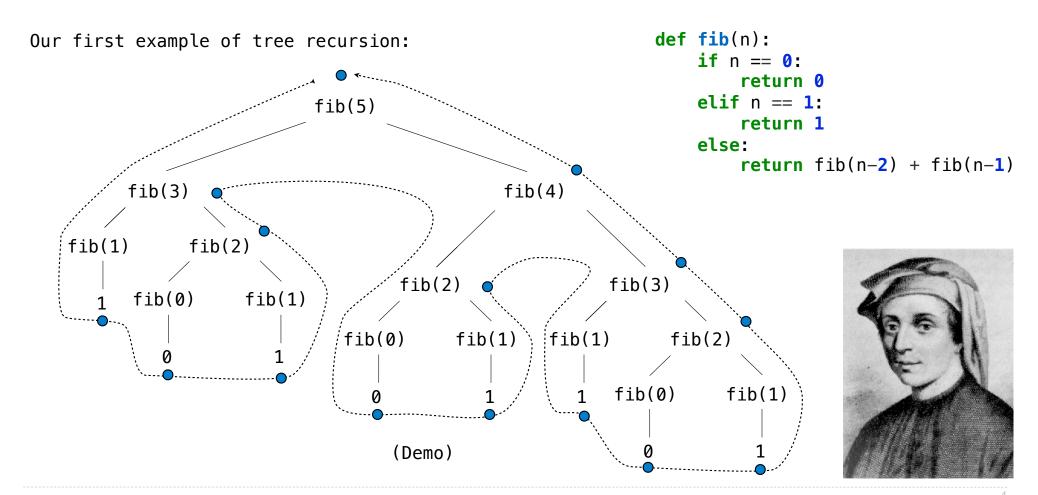

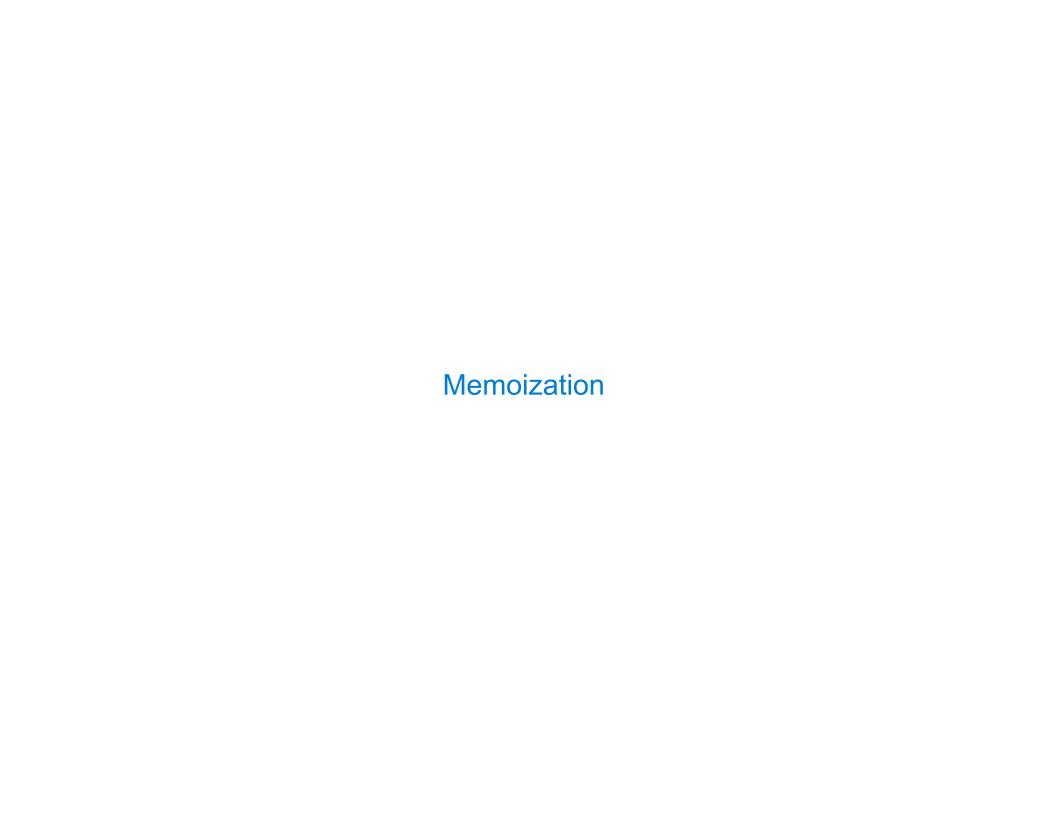

**Idea:** Remember the results that have been computed before

**Idea:** Remember the results that have been computed before

def memo(f):

Idea: Remember the results that have been computed before

```
def memo(f):
    cache = {}
```

**Idea:** Remember the results that have been computed before

```
def memo(f):
    cache = {}
    def memoized(n):
```

Idea: Remember the results that have been computed before

```
def memo(f):
    cache = {}
    def memoized(n):
        if n not in cache:
```

Idea: Remember the results that have been computed before

```
def memo(f):
    cache = {}
    def memoized(n):
        if n not in cache:
        cache[n] = f(n)
```

Idea: Remember the results that have been computed before

```
def memo(f):
    cache = {}
    def memoized(n):
        if n not in cache:
            cache[n] = f(n)
    return cache[n]
```

Idea: Remember the results that have been computed before

```
def memo(f):
    cache = {}
    def memoized(n):
        if n not in cache:
            cache[n] = f(n)
        return cache[n]
    return memoized
```

Idea: Remember the results that have been computed before

Idea: Remember the results that have been computed before

**Idea:** Remember the results that have been computed before

(Demo)

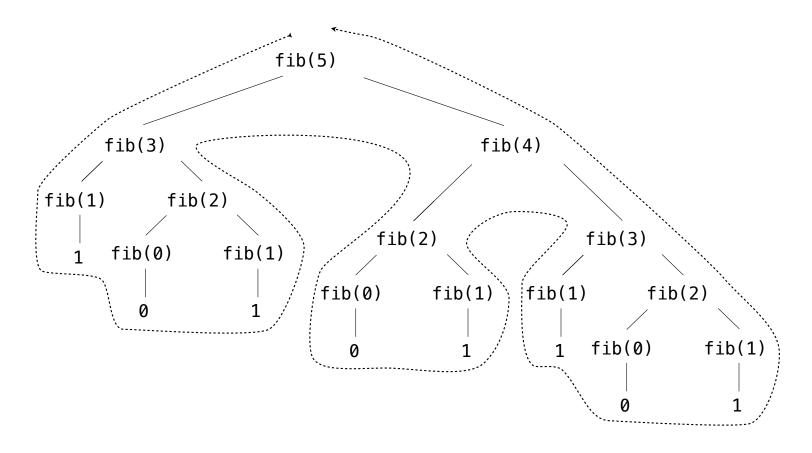

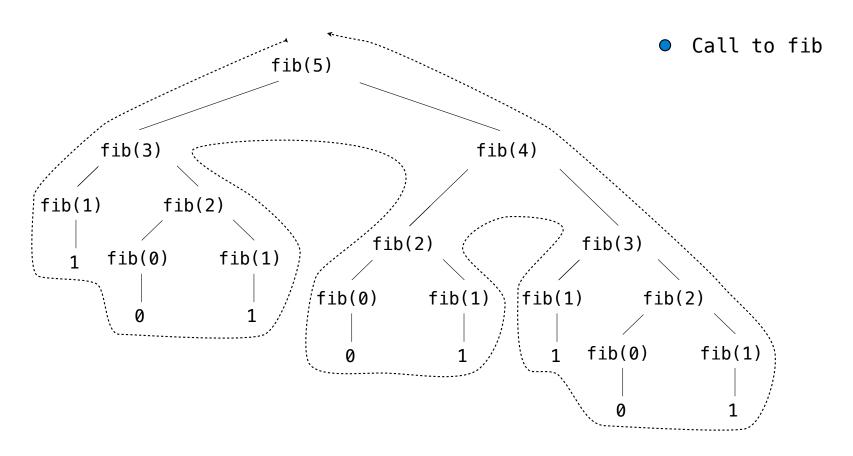

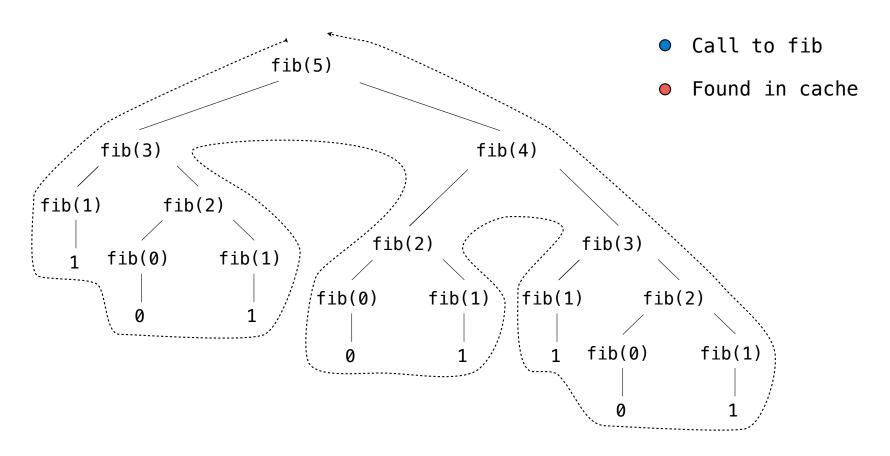

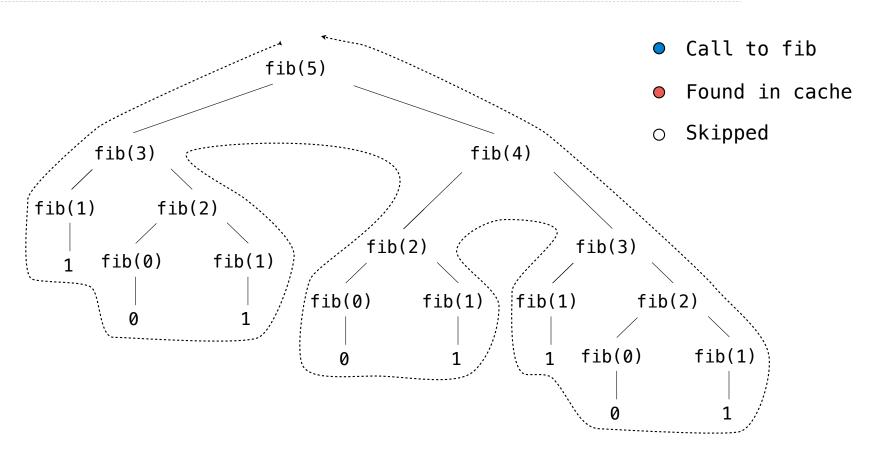

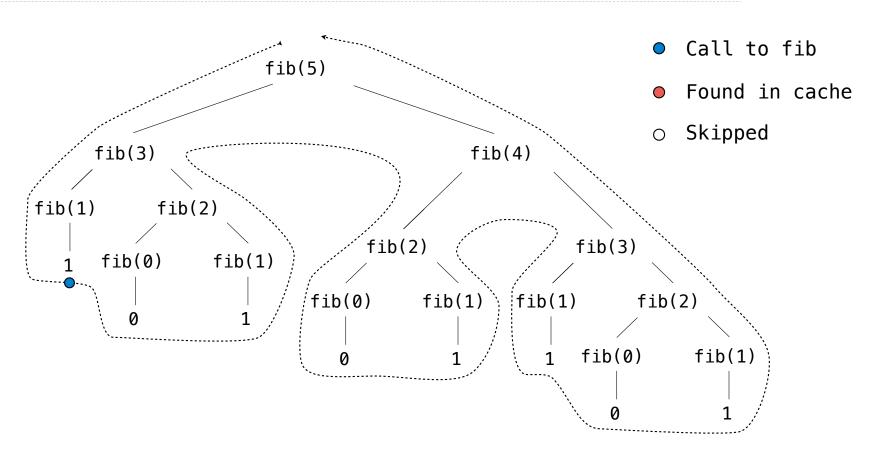

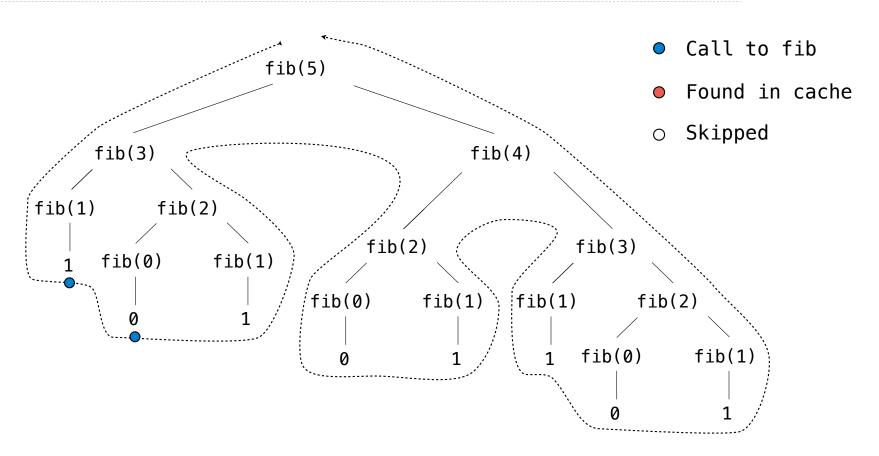

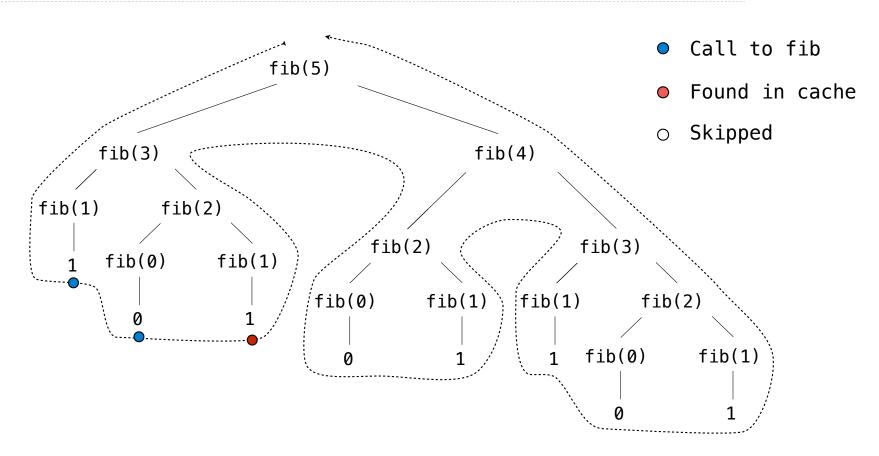

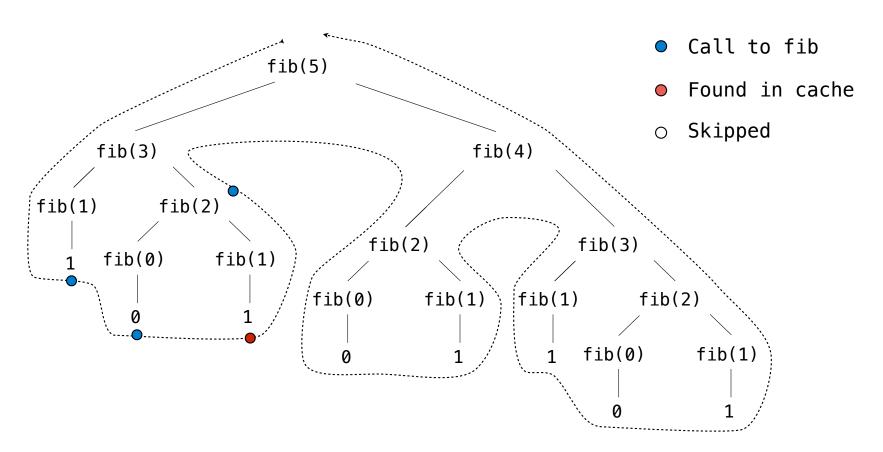

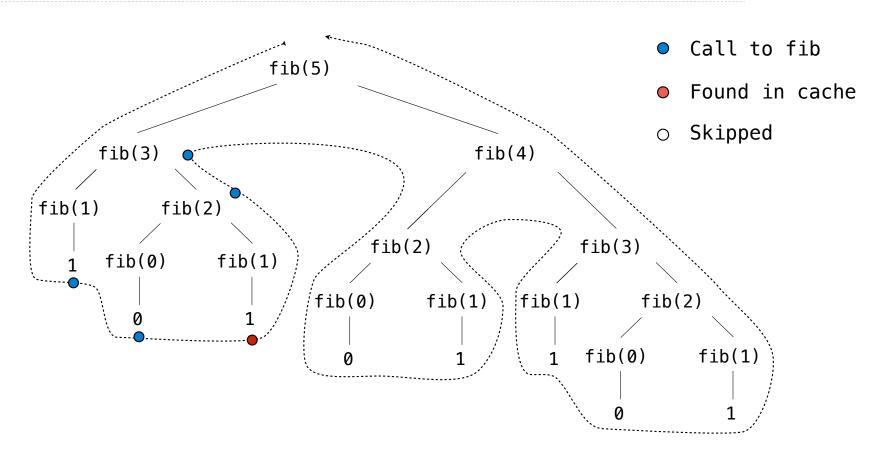

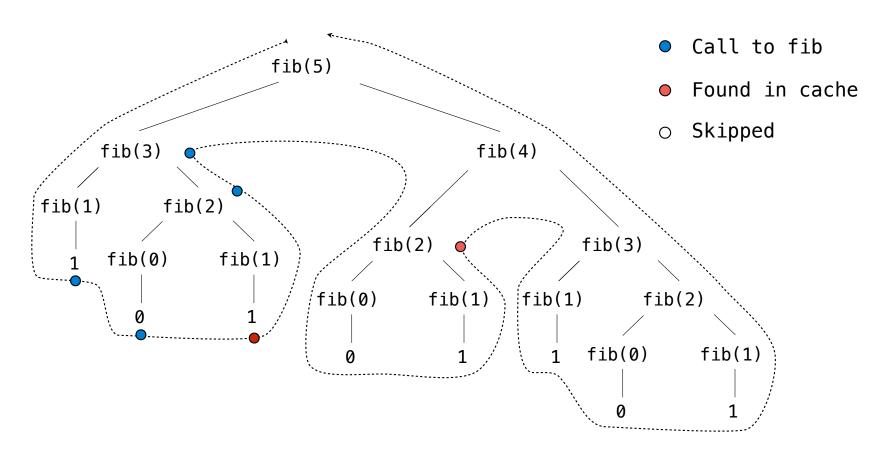

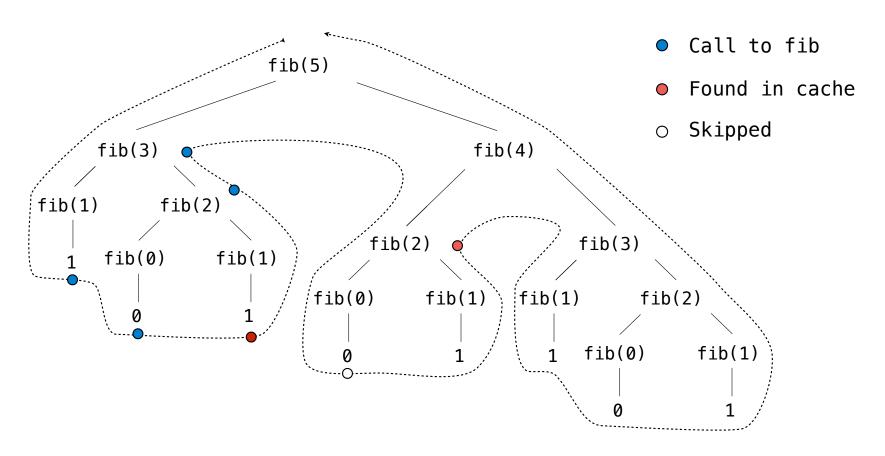

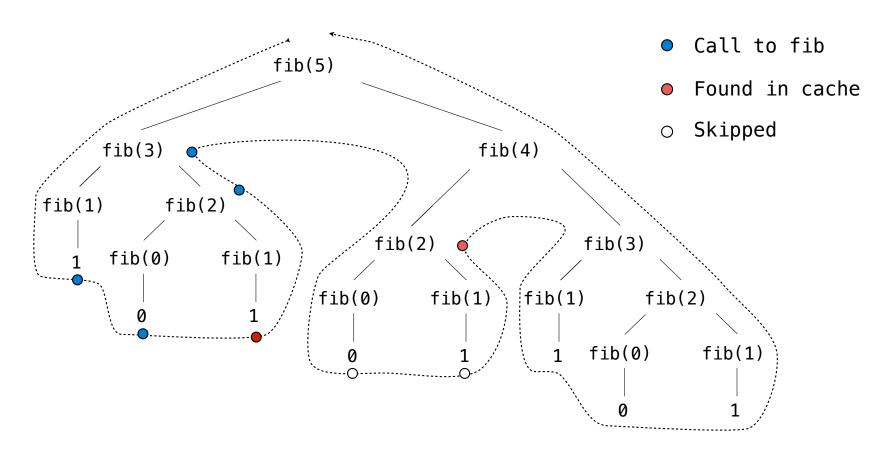

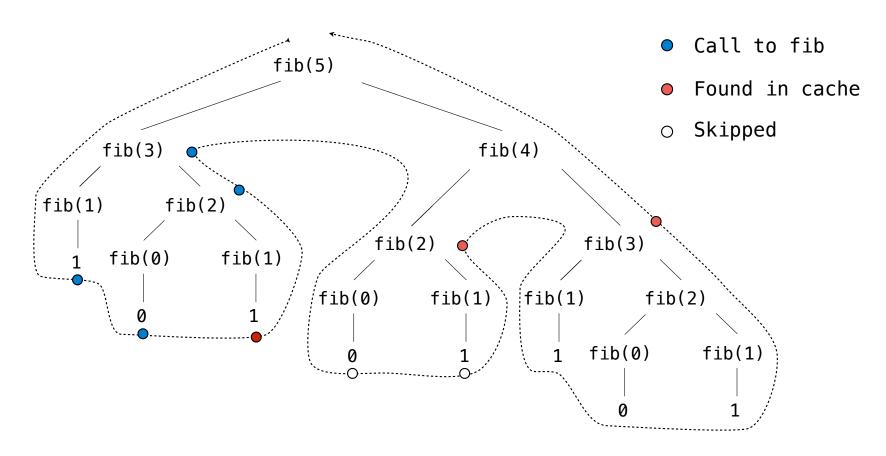

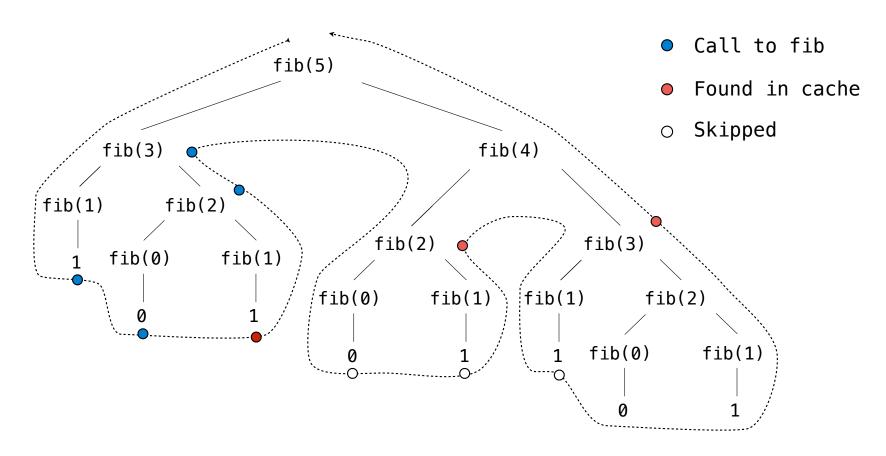

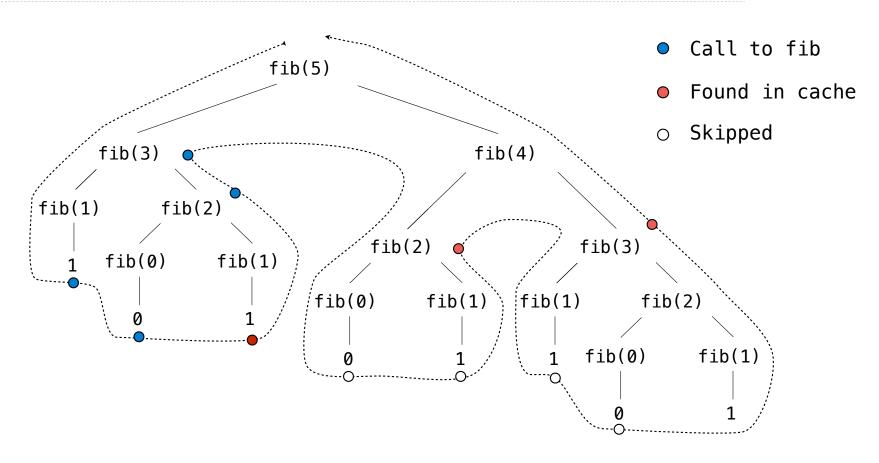

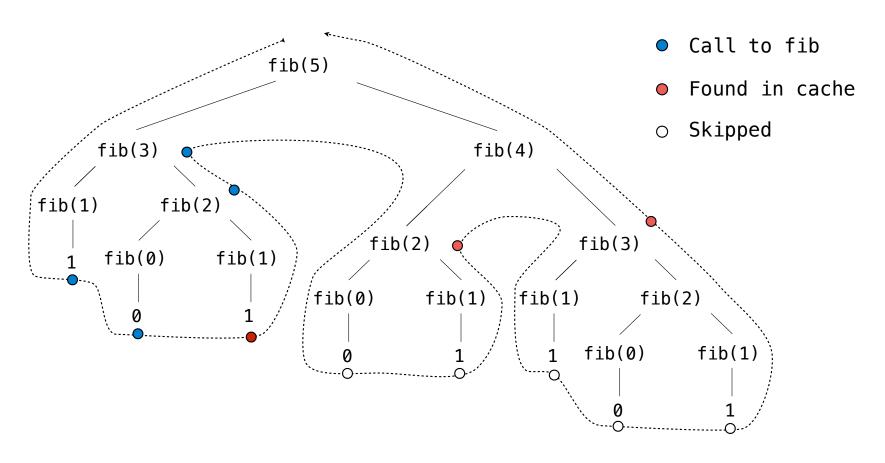

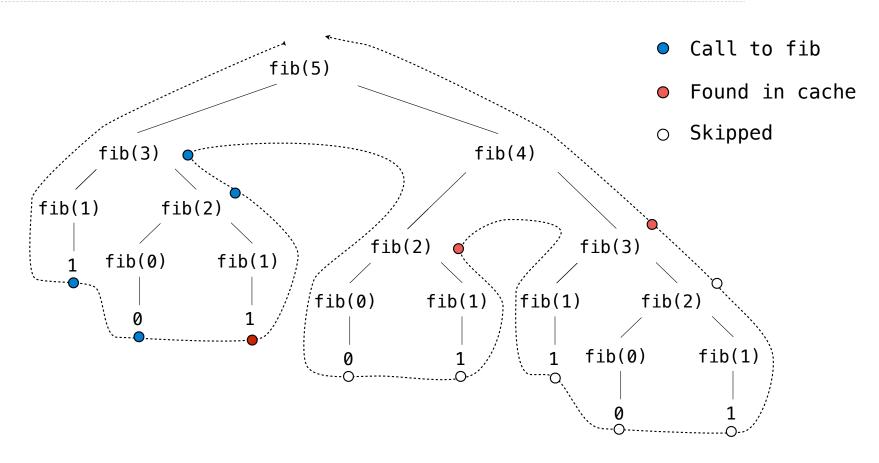

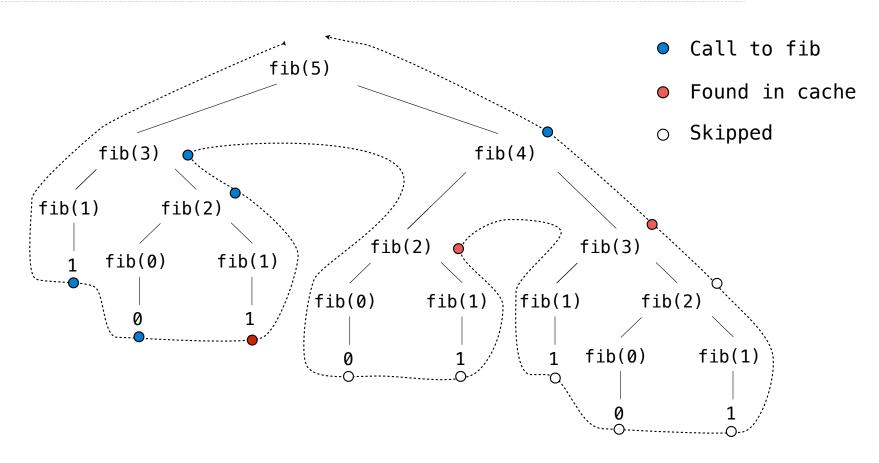

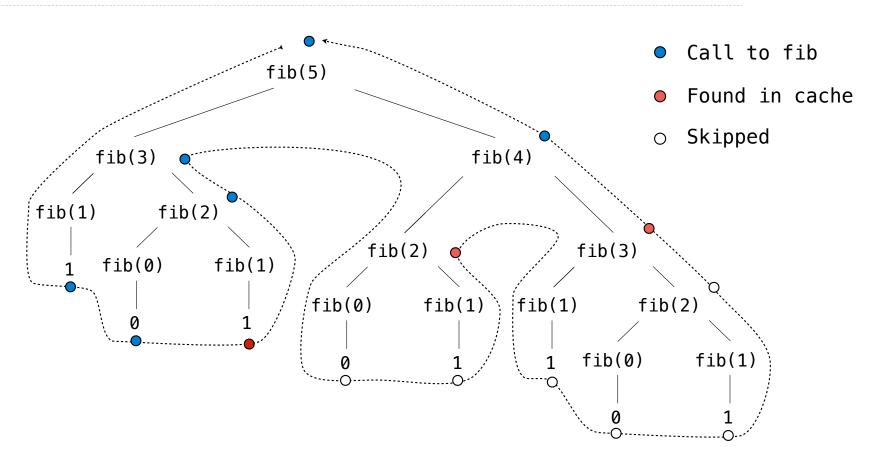

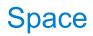

| The Consumption of Space |  |
|--------------------------|--|
|                          |  |
|                          |  |
|                          |  |
|                          |  |
|                          |  |
|                          |  |
|                          |  |
|                          |  |

Which environment frames do we need to keep during evaluation?

Which environment frames do we need to keep during evaluation?

At any moment there is a set of active environments

Which environment frames do we need to keep during evaluation?

At any moment there is a set of active environments

Values and frames in active environments consume memory

Which environment frames do we need to keep during evaluation?

At any moment there is a set of active environments

Values and frames in active environments consume memory

Memory that is used for other values and frames can be recycled

Which environment frames do we need to keep during evaluation?

At any moment there is a set of active environments

Values and frames in active environments consume memory

Memory that is used for other values and frames can be recycled

### **Active environments:**

Which environment frames do we need to keep during evaluation?

At any moment there is a set of active environments

Values and frames in active environments consume memory

Memory that is used for other values and frames can be recycled

### **Active environments:**

Environments for any function calls currently being evaluated

Which environment frames do we need to keep during evaluation?

At any moment there is a set of active environments

Values and frames in active environments consume memory

Memory that is used for other values and frames can be recycled

### **Active environments:**

- Environments for any function calls currently being evaluated
- Parent environments of functions named in active environments

Which environment frames do we need to keep during evaluation?

At any moment there is a set of active environments

Values and frames in active environments consume memory

Memory that is used for other values and frames can be recycled

### **Active environments:**

- Environments for any function calls currently being evaluated
- Parent environments of functions named in active environments

(Demo)

<u>Interactive Diagram</u>

# Fibonacci Space Consumption

# Fibonacci Space Consumption

fib(5)

# Fibonacci Space Consumption

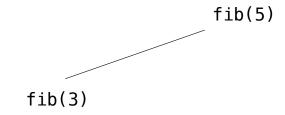

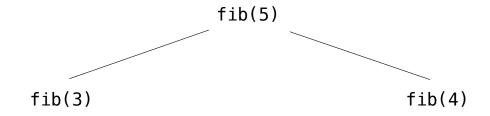

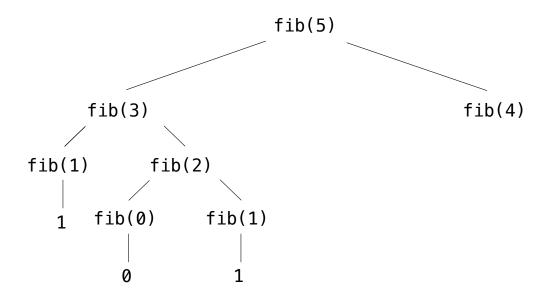

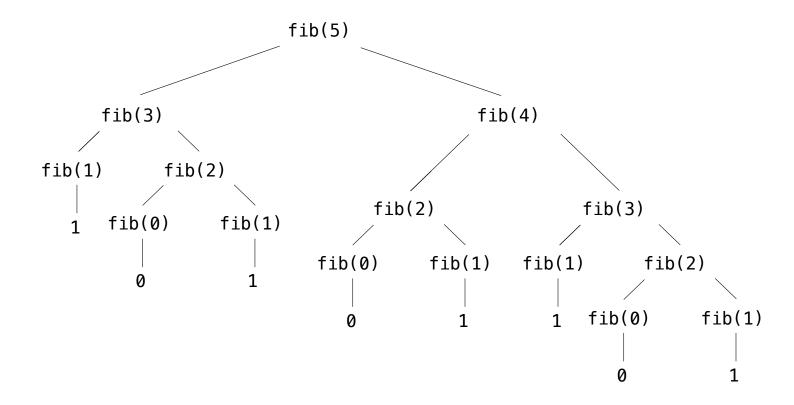

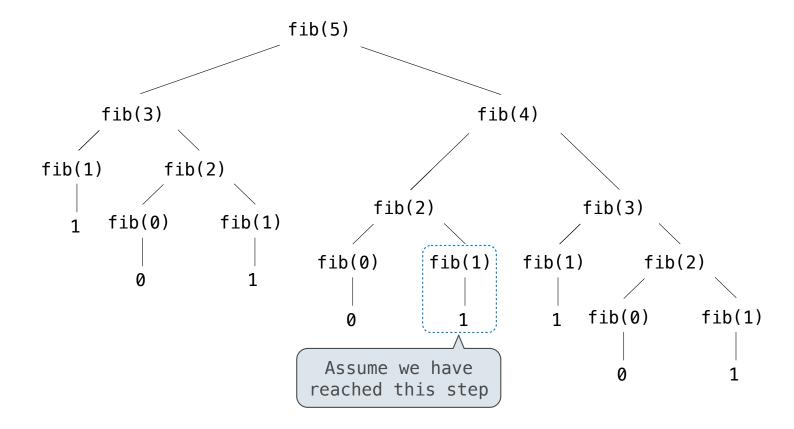

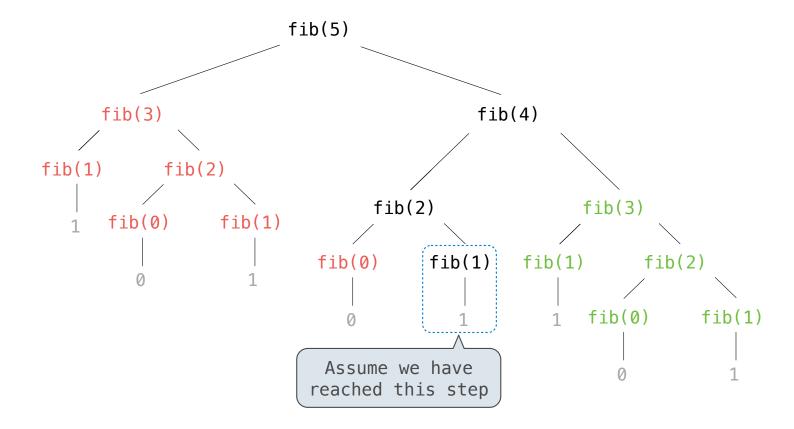

#### Has an active environment

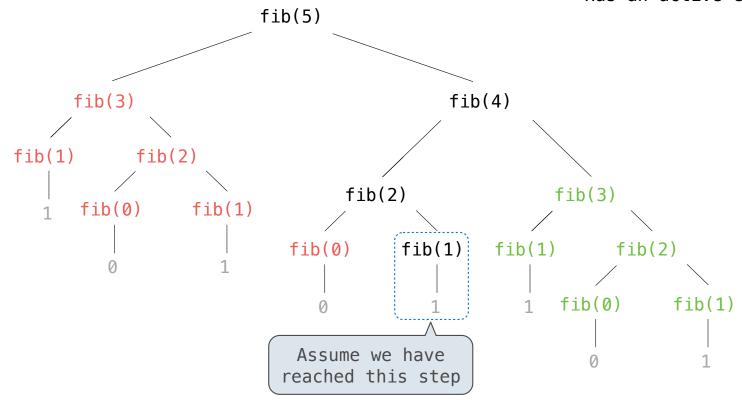

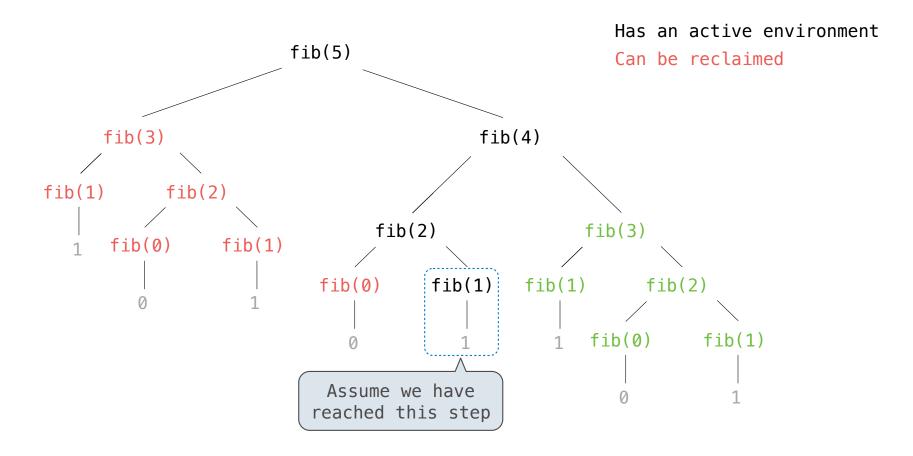

11

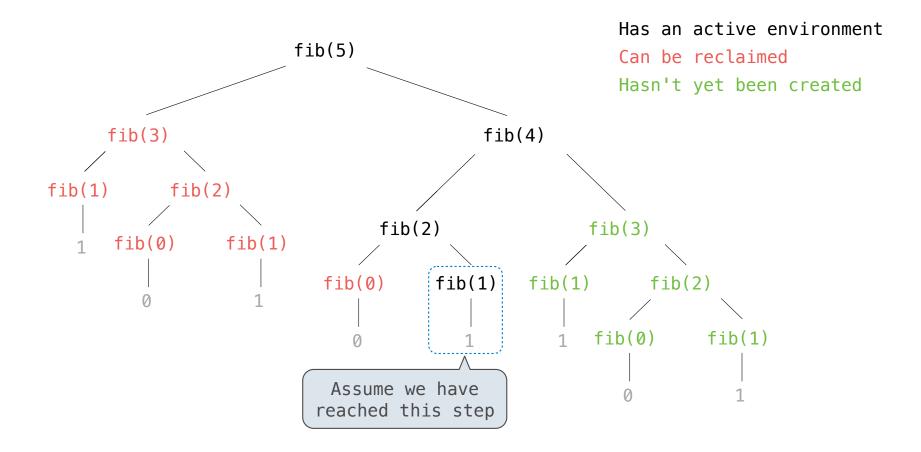

11

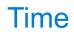

| Comparing Implementations |    |
|---------------------------|----|
|                           |    |
|                           |    |
|                           |    |
|                           |    |
|                           |    |
|                           |    |
|                           |    |
|                           | 13 |

| Com   | naring | lmn | lementa    | tions  |
|-------|--------|-----|------------|--------|
| OUITI | paring | шр  | ICITICITIA | 110113 |

Implementations of the same functional abstraction can require different resources

Implementations of the same functional abstraction can require different resources

Problem: How many factors does a positive integer n have?

Implementations of the same functional abstraction can require different resources

Problem: How many factors does a positive integer n have?

A factor k of n is a positive integer that evenly divides n

Implementations of the same functional abstraction can require different resources

Problem: How many factors does a positive integer n have?

A factor k of n is a positive integer that evenly divides n

def factors(n):

Implementations of the same functional abstraction can require different resources

Problem: How many factors does a positive integer n have?

A factor k of n is a positive integer that evenly divides n

def factors(n):

**Slow:** Test each k from 1 through n

Implementations of the same functional abstraction can require different resources

Problem: How many factors does a positive integer n have?

A factor k of n is a positive integer that evenly divides n

#### def factors(n):

**Slow:** Test each k from 1 through n

**Fast:** Test each k from 1 to square root n For every k, n/k is also a factor!

Implementations of the same functional abstraction can require different resources

Problem: How many factors does a positive integer n have?

A factor k of n is a positive integer that evenly divides n

#### def factors(n):

**Slow:** Test each k from 1 through n

Fast: Test each k from 1 to square root n For every k, n/k is also a factor!

Implementations of the same functional abstraction can require different resources

Problem: How many factors does a positive integer n have?

A factor k of n is a positive integer that evenly divides n

def factors(n):

Time (number of divisions)

**Slow:** Test each k from 1 through n

**Fast:** Test each k from 1 to square root n For every k, n/k is also a factor!

Implementations of the same functional abstraction can require different resources

Problem: How many factors does a positive integer n have?

A factor k of n is a positive integer that evenly divides n

#### def factors(n):

Time (number of divisions)

**Slow:** Test each k from 1 through n

n

**Fast:** Test each k from 1 to square root n For every k, n/k is also a factor!

Implementations of the same functional abstraction can require different resources

Problem: How many factors does a positive integer n have?

A factor k of n is a positive integer that evenly divides n

#### def factors(n):

Time (number of divisions)

**Slow:** Test each k from 1 through n

n

**Fast:** Test each k from 1 to square root n For every k, n/k is also a factor!

Greatest integer less than  $\sqrt{n}$ 

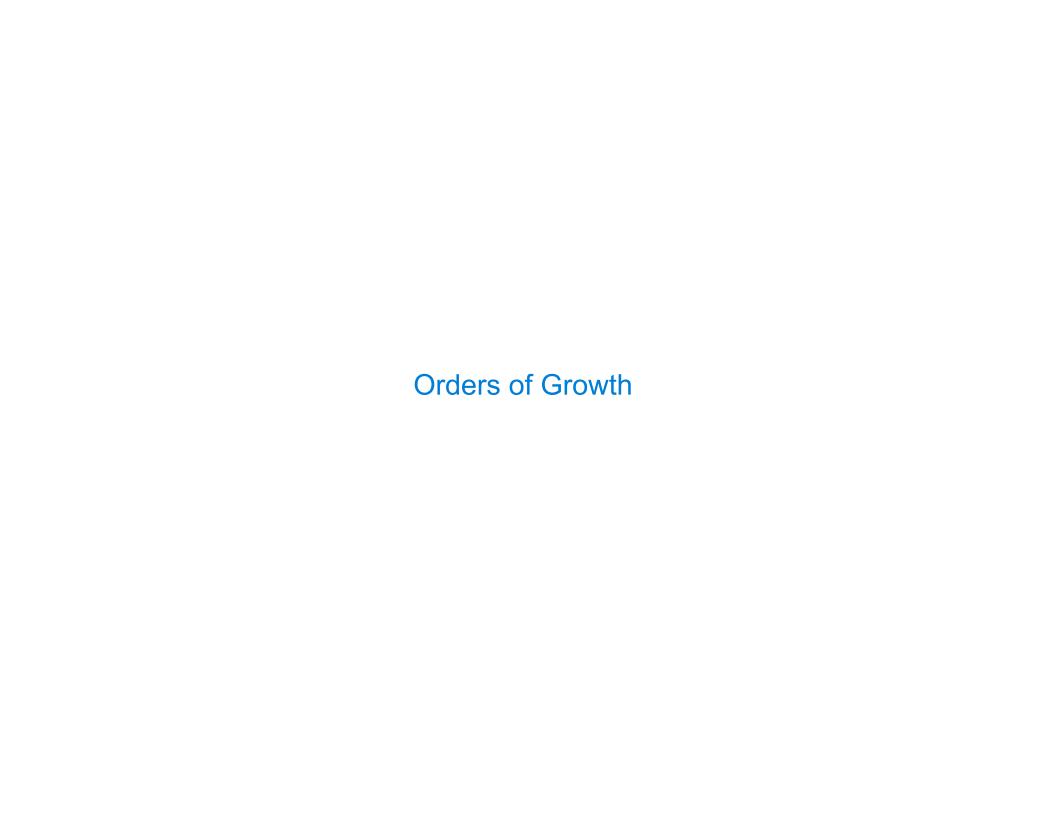

| Order of Growth |
|-----------------|
|                 |

A method for bounding the resources used by a function by the "size" of a problem

A method for bounding the resources used by a function by the "size" of a problem

**n:** size of the problem

A method for bounding the resources used by a function by the "size" of a problem

**n:** size of the problem

**R(n):** measurement of some resource used (time or space)

A method for bounding the resources used by a function by the "size" of a problem

**n:** size of the problem

**R(n):** measurement of some resource used (time or space)

$$R(n) = \Theta(f(n))$$

A method for bounding the resources used by a function by the "size" of a problem

**n:** size of the problem

**R(n):** measurement of some resource used (time or space)

$$R(n) = \Theta(f(n))$$

means that there are positive constants  $k_1$  and  $k_2$  such that

A method for bounding the resources used by a function by the "size" of a problem

**n:** size of the problem

**R(n):** measurement of some resource used (time or space)

$$R(n) = \Theta(f(n))$$

means that there are positive constants  $k_1$  and  $k_2$  such that

$$k_1 \cdot f(n) \le R(n) \le k_2 \cdot f(n)$$

A method for bounding the resources used by a function by the "size" of a problem

**n:** size of the problem

**R(n):** measurement of some resource used (time or space)

$$R(n) = \Theta(f(n))$$

means that there are positive constants  $k_1$  and  $k_2$  such that

$$k_1 \cdot f(n) \le R(n) \le k_2 \cdot f(n)$$

for all  $\mathbf{n}$  larger than some minimum  $\mathbf{m}$ 

A method for bounding the resources used by a function by the "size" of a problem

**n:** size of the problem

**R(n):** measurement of some resource used (time or space)

$$R(n) = \Theta(f(n))$$

means that there are positive constants  $k_1$  and  $k_2$  such that

$$k_1 \cdot f(n) \le R(n) \le k_2 \cdot f(n)$$

for all  $\mathbf{n}$  larger than some minimum  $\mathbf{m}$ 

A method for bounding the resources used by a function by the "size" of a problem

**n:** size of the problem

**R(n):** measurement of some resource used (time or space)

$$R(n) = \Theta(f(n))$$

means that there are positive constants  $k_1$  and  $k_2$  such that

$$k_1 \cdot f(n) \le R(n) \le k_2 \cdot f(n)$$

for all  $\mathbf{n}$  larger than some minimum  $\mathbf{m}$ 

Implementations of the same functional abstraction can require different amounts of time

Problem: How many factors does a positive integer n have?

A factor k of n is a positive integer that evenly divides n

#### def factors(n):

**Slow:** Test each k from 1 through n

Fast: Test each k from 1 to square root n

For every k, n/k is also a factor!

Implementations of the same functional abstraction can require different amounts of time

Problem: How many factors does a positive integer n have?

A factor k of n is a positive integer that evenly divides n

def factors(n):

Time

Space

**Slow:** Test each k from 1 through n

Fast: Test each k from 1 to square root n

For every k, n/k is also a factor!

Implementations of the same functional abstraction can require different amounts of time

Problem: How many factors does a positive integer n have?

A factor k of n is a positive integer that evenly divides n

| <pre>def factors(n):</pre>                | Time<br>————— | Space       |
|-------------------------------------------|---------------|-------------|
| <b>Slow:</b> Test each k from 1 through n | $\Theta(n)$   | $\Theta(1)$ |

**Fast:** Test each k from 1 to square root n For every k, n/k is also a factor!

Implementations of the same functional abstraction can require different amounts of time

Problem: How many factors does a positive integer n have?

A factor k of n is a positive integer that evenly divides n

| <pre>def factors(n):</pre>                                                          | Time<br>————       | Space       |  |
|-------------------------------------------------------------------------------------|--------------------|-------------|--|
| <b>Slow:</b> Test each k from 1 through n                                           | $\Theta(n)$        | $\Theta(1)$ |  |
| <b>Fast:</b> Test each k from 1 to square root n For every k. n/k is also a factor! | $\Theta(\sqrt{n})$ | $\Theta(1)$ |  |

Implementations of the same functional abstraction can require different amounts of time

Problem: How many factors does a positive integer n have?

A factor k of n is a positive integer that evenly divides n

| <pre>def factors(n):</pre>                                                          | Time               | Space |                            |
|-------------------------------------------------------------------------------------|--------------------|-------|----------------------------|
| <b>Slow:</b> Test each k from 1 through n                                           | $\Theta(n)$        | ` '   | Assumption: egers occupy a |
| <b>Fast:</b> Test each k from 1 to square root n For every k, n/k is also a factor! | $\Theta(\sqrt{n})$ |       | xed amount of space        |

16

#### Order of Growth of Counting Factors

Implementations of the same functional abstraction can require different amounts of time

Problem: How many factors does a positive integer n have?

A factor k of n is a positive integer that evenly divides n

| <pre>def factors(n):</pre>                                                          | Time               | Space       | _                                |
|-------------------------------------------------------------------------------------|--------------------|-------------|----------------------------------|
| <b>Slow:</b> Test each k from 1 through n                                           | $\Theta(n)$        | $\Theta(1)$ | Assumption:<br>integers occupy a |
| <b>Fast:</b> Test each k from 1 to square root n For every k, n/k is also a factor! | $\Theta(\sqrt{n})$ | $\Theta(1)$ | fixed amount of space            |
| (Demo)                                                                              |                    |             |                                  |

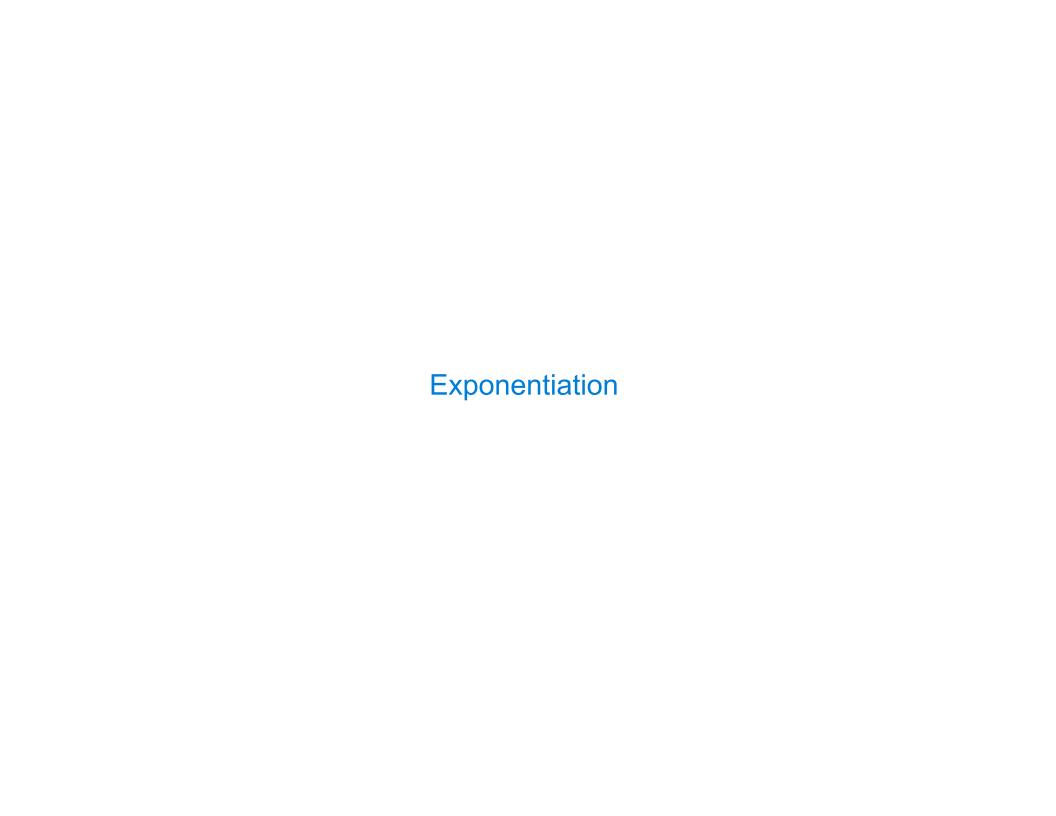

Goal: one more multiplication lets us double the problem size

```
def exp(b, n):
    if n == 0:
        return 1
    else:
        return b * exp(b, n-1)
```

18

```
def exp(b, n):
    if n == 0:
        return 1
    else:
        return b * exp(b, n-1)
```

$$b^n = \begin{cases} 1 & \text{if } n = 0 \\ b \cdot b^{n-1} & \text{otherwise} \end{cases}$$

$$b^{n} = \begin{cases} 1 & \text{if } n = 0\\ (b^{\frac{1}{2}n})^{2} & \text{if } n \text{ is even}\\ b \cdot b^{n-1} & \text{if } n \text{ is odd} \end{cases}$$

```
def exp(b, n):
                                                                                   b^n = \begin{cases} 1 & \text{if } n = 0\\ b \cdot b^{n-1} & \text{otherwise} \end{cases}
       if n == 0:
              return 1
       else:
              return b * exp(b, n-1)
def square(x):
       return x*x
def exp_fast(b, n):
                                                                                    b^{n} = \begin{cases} 1 & \text{if } n = 0\\ (b^{\frac{1}{2}n})^{2} & \text{if } n \text{ is even}\\ b \cdot b^{n-1} & \text{if } n \text{ is odd} \end{cases}
       if n == 0:
              return 1
       elif n % 2 == 0:
              return square(exp fast(b, n//2))
       else:
              return b * exp fast(b, n-1)
```

Goal: one more multiplication lets us double the problem size

```
def exp(b, n):
                                                                                   b^n = \begin{cases} 1 & \text{if } n = 0\\ b \cdot b^{n-1} & \text{otherwise} \end{cases}
       if n == 0:
              return 1
       else:
              return b * exp(b, n-1)
def square(x):
       return x*x
def exp_fast(b, n):
                                                                                    b^{n} = \begin{cases} 1 & \text{if } n = 0\\ (b^{\frac{1}{2}n})^{2} & \text{if } n \text{ is even}\\ b \cdot b^{n-1} & \text{if } n \text{ is odd} \end{cases}
       if n == 0:
              return 1
       elif n % 2 == 0:
              return square(exp fast(b, n//2))
       else:
              return b * exp fast(b, n-1)
```

(Demo)

Goal: one more multiplication lets us double the problem size

```
def exp(b, n):
    if n == 0:
        return 1
    else:
        return b * exp(b, n-1)

def square(x):
    return x*x

def exp_fast(b, n):
    if n == 0:
        return 1
    elif n % 2 == 0:
        return square(exp_fast(b, n//2))
    else:
        return b * exp_fast(b, n-1)
```

Time Space

```
Time
                                                                        Space
def exp(b, n):
    if n == 0:
                                                           \Theta(n)
                                                                        \Theta(n)
        return 1
    else:
        return b * exp(b, n-1)
def square(x):
    return x*x
def exp_fast(b, n):
    if n == 0:
        return 1
    elif n % 2 == 0:
        return square(exp_fast(b, n//2))
    else:
        return b * exp_fast(b, n-1)
```

```
Time
                                                                           Space
def exp(b, n):
    if n == 0:
                                                             \Theta(n)
                                                                          \Theta(n)
         return 1
    else:
         return b * exp(b, n-1)
def square(x):
    return x*x
def exp_fast(b, n):
    if n == 0:
         return 1
                                                             \Theta(\log n)
                                                                         \Theta(\log n)
    elif n % 2 == 0:
         return square(exp_fast(b, n//2))
    else:
         return b * exp_fast(b, n-1)
```

**Comparing Orders of Growth** 

Constants: Constant terms do not affect the order of growth of a process

Constants: Constant terms do not affect the order of growth of a process  $\Theta(n)$ 

**Constants:** Constant terms do not affect the order of growth of a process  $\Theta(n)$   $\Theta(500 \cdot n)$ 

Constants: Constant terms do not affect the order of growth of a process

 $\Theta(n)$   $\Theta(500 \cdot n)$ 

Constants: Constant terms do not affect the order of growth of a process

 $\Theta(n)$   $\Theta(500 \cdot n)$   $\Theta(\frac{1}{500} \cdot n)$ 

Logarithms: The base of a logarithm does not affect the order of growth of a process

Constants: Constant terms do not affect the order of growth of a process

 $\Theta(n)$   $\Theta(500 \cdot n)$   $\Theta(\frac{1}{500} \cdot n)$ 

Logarithms: The base of a logarithm does not affect the order of growth of a process

 $\Theta(\log_2 n)$ 

Constants: Constant terms do not affect the order of growth of a process

 $\Theta(n)$   $\Theta(500 \cdot n)$   $\Theta(\frac{1}{500} \cdot n)$ 

Logarithms: The base of a logarithm does not affect the order of growth of a process

 $\Theta(\log_2 n)$   $\Theta(\log_{10} n)$ 

Constants: Constant terms do not affect the order of growth of a process

 $\Theta(n)$   $\Theta(500 \cdot n)$   $\Theta(\frac{1}{500} \cdot n)$ 

Logarithms: The base of a logarithm does not affect the order of growth of a process

 $\Theta(\log_2 n)$   $\Theta(\log_{10} n)$ 

 $\Theta(\ln n)$ 

Constants: Constant terms do not affect the order of growth of a process

 $\Theta(n)$   $\Theta(500 \cdot n)$   $\Theta(\frac{1}{500} \cdot n)$ 

Logarithms: The base of a logarithm does not affect the order of growth of a process

 $\Theta(\log_2 n)$   $\Theta(\log_{10} n)$   $\Theta(\ln n)$ 

Constants: Constant terms do not affect the order of growth of a process

 $\Theta(n)$   $\Theta(500 \cdot n)$ 

 $\Theta(\frac{1}{500} \cdot n)$ 

Logarithms: The base of a logarithm does not affect the order of growth of a process

 $\Theta(\log_2 n)$   $\Theta(\log_{10} n)$ 

 $\Theta(\ln n)$ 

```
def overlap(a, b):
    count = 0
    for item in a:
        if item in b:
            count += 1
    return count
```

Constants: Constant terms do not affect the order of growth of a process

 $\Theta(n)$   $\Theta(500 \cdot n)$ 

 $\Theta(\frac{1}{500} \cdot n)$ 

Logarithms: The base of a logarithm does not affect the order of growth of a process

 $\Theta(\log_2 n)$   $\Theta(\log_{10} n)$ 

 $\Theta(\ln n)$ 

```
def overlap(a, b):
    count = 0
                         Outer: length of a
    for item in a:-
        if item in b:
            count += 1
    return count
```

Constants: Constant terms do not affect the order of growth of a process

 $\Theta(n)$   $\Theta(500 \cdot n)$ 

 $\Theta(\frac{1}{500} \cdot n)$ 

Logarithms: The base of a logarithm does not affect the order of growth of a process

 $\Theta(\log_2 n)$   $\Theta(\log_{10} n)$ 

 $\Theta(\ln n)$ 

```
def overlap(a, b):
    count = 0
                        Outer: length of a
    for item in a: <
        if item in b:<
            count += 1 Inner: length of b
    return count
```

Constants: Constant terms do not affect the order of growth of a process

 $\Theta(n)$ 

 $\Theta(500 \cdot n)$ 

 $\Theta(\frac{1}{500} \cdot n)$ 

Logarithms: The base of a logarithm does not affect the order of growth of a process

 $\Theta(\log_2 n)$   $\Theta(\log_{10} n)$ 

 $\Theta(\ln n)$ 

**Nesting:** When an inner process is repeated for each step in an outer process, multiply the steps in the outer and inner processes to find the total number of steps

```
def overlap(a, b):
    count = 0
                        Outer: length of a
    for item in a: -
        if item in b:<
                       Inner: length of b
            count += 1
    return count
```

If a and b are both length n, then overlap takes  $\Theta(n^2)$  steps

Constants: Constant terms do not affect the order of growth of a process

 $\Theta(n)$ 

 $\Theta(500 \cdot n)$ 

 $\Theta(\frac{1}{500} \cdot n)$ 

Logarithms: The base of a logarithm does not affect the order of growth of a process

 $\Theta(\log_2 n)$   $\Theta(\log_{10} n)$ 

 $\Theta(\ln n)$ 

**Nesting:** When an inner process is repeated for each step in an outer process, multiply the steps in the outer and inner processes to find the total number of steps

```
def overlap(a, b):
    count = 0
                        Outer: length of a
    for item in a: -
        if item in b:<
                       Inner: length of b
            count += 1
    return count
```

If a and b are both length **n**, then overlap takes  $\Theta(n^2)$  steps

**Lower-order terms:** The fastest-growing part of the computation dominates the total

Constants: Constant terms do not affect the order of growth of a process

 $\Theta(n)$ 

 $\Theta(500 \cdot n)$ 

 $\Theta(\frac{1}{500} \cdot n)$ 

Logarithms: The base of a logarithm does not affect the order of growth of a process

 $\Theta(\log_2 n)$   $\Theta(\log_{10} n)$ 

 $\Theta(\ln n)$ 

**Nesting:** When an inner process is repeated for each step in an outer process, multiply the steps in the outer and inner processes to find the total number of steps

```
def overlap(a, b):
    count = 0
                        Outer: length of a
    for item in a: -
        if item in b:<
            count += 1 Inner: length of b
    return count
```

If a and b are both length n, then overlap takes  $\Theta(n^2)$  steps

**Lower-order terms:** The fastest-growing part of the computation dominates the total

 $\Theta(n^2)$ 

Constants: Constant terms do not affect the order of growth of a process

 $\Theta(n)$ 

 $\Theta(500 \cdot n)$ 

 $\Theta(\frac{1}{500} \cdot n)$ 

Logarithms: The base of a logarithm does not affect the order of growth of a process

 $\Theta(\log_2 n)$   $\Theta(\log_{10} n)$ 

 $\Theta(\ln n)$ 

**Nesting:** When an inner process is repeated for each step in an outer process, multiply the steps in the outer and inner processes to find the total number of steps

```
def overlap(a, b):
    count = 0
                           Outer: length of a
    for item in a: <
         if item in b:
    count += 1  Inner: length of b
    return count
```

If a and b are both length n, then overlap takes  $\Theta(n^2)$  steps

**Lower-order terms:** The fastest-growing part of the computation dominates the total

 $\Theta(n^2)$ 

 $\Theta(n^2+n)$ 

Constants: Constant terms do not affect the order of growth of a process

 $\Theta(n)$   $\Theta(500 \cdot n)$ 

 $\Theta(\frac{1}{500} \cdot n)$ 

Logarithms: The base of a logarithm does not affect the order of growth of a process

 $\Theta(\log_2 n)$   $\Theta(\log_{10} n)$ 

 $\Theta(\ln n)$ 

**Nesting:** When an inner process is repeated for each step in an outer process, multiply the steps in the outer and inner processes to find the total number of steps

```
def overlap(a, b):
    count = 0
                           Outer: length of a
    for item in a: <
         if item in b:
    count += 1  Inner: length of b
    return count
```

If a and b are both length n, then overlap takes  $\Theta(n^2)$  steps

**Lower-order terms:** The fastest-growing part of the computation dominates the total

 $\Theta(n^2)$ 

 $\Theta(n^2 + n)$   $\Theta(n^2 + 500 \cdot n + \log_2 n + 1000)$ 

| Comparing orders of growth (n is the problem size) |    |
|----------------------------------------------------|----|
|                                                    |    |
|                                                    |    |
|                                                    |    |
|                                                    |    |
|                                                    | 22 |

 $\Theta(b^n)$ 

$$\Theta(b^n)$$
 Exponential growth. Recursive fib takes 
$$\Theta(\phi^n) \text{ steps, where } \phi = \frac{1+\sqrt{5}}{2} \approx 1.61828$$

 $\Theta(b^n)$  Exponential growth. Recursive fib takes  $\Theta(\phi^n) \text{ steps, where } \phi = \frac{1+\sqrt{5}}{2} \approx 1.61828$  Incrementing the problem scales R(n) by a factor

 $\Theta(b^n)$  Exponential growth. Recursive fib takes  $\Theta(\phi^n) \text{ steps, where } \phi = \frac{1+\sqrt{5}}{2} \approx 1.61828$  Incrementing the problem scales R(n) by a factor  $\Theta(n^2)$ 

- $\Theta(b^n)$  Exponential growth. Recursive fib takes  $\Theta(\phi^n) \text{ steps, where } \phi = \frac{1+\sqrt{5}}{2} \approx 1.61828$  Incrementing the problem scales R(n) by a factor
- $\Theta(n^2)$  Quadratic growth. E.g., overlap

- $\Theta(b^n)$  Exponential growth. Recursive fib takes  $\Theta(\phi^n) \text{ steps, where } \phi = \frac{1+\sqrt{5}}{2} \approx 1.61828$  Incrementing the problem scales R(n) by a factor
- $\Theta(n^2)$  Quadratic growth. E.g., overlap Incrementing n increases R(n) by the problem size n

- $\Theta(b^n)$  Exponential growth. Recursive fib takes  $\Theta(\phi^n) \text{ steps, where } \phi = \frac{1+\sqrt{5}}{2} \approx 1.61828$  Incrementing the problem scales R(n) by a factor
- $\Theta(n^2)$  Quadratic growth. E.g., overlap Incrementing n increases R(n) by the problem size n

 $\Theta(n)$ 

- $\Theta(b^n)$  Exponential growth. Recursive fib takes  $\Theta(\phi^n) \text{ steps, where } \phi = \frac{1+\sqrt{5}}{2} \approx 1.61828$  Incrementing the problem scales R(n) by a factor
- $\Theta(n^2)$  Quadratic growth. E.g., overlap Incrementing n increases R(n) by the problem size n
- $\Theta(n)$  Linear growth. E.g., slow factors or exp

- $\Theta(b^n)$  Exponential growth. Recursive fib takes  $\Theta(\phi^n) \text{ steps, where } \phi = \frac{1+\sqrt{5}}{2} \approx 1.61828$  Incrementing the problem scales R(n) by a factor
- $\Theta(n^2)$  Quadratic growth. E.g., overlap Incrementing n increases R(n) by the problem size n
- $\Theta(n)$  Linear growth. E.g., slow factors or exp
- $\Theta(\sqrt{n})$

- $\Theta(b^n)$  Exponential growth. Recursive fib takes  $\Theta(\phi^n) \text{ steps, where } \phi = \frac{1+\sqrt{5}}{2} \approx 1.61828$  Incrementing the problem scales R(n) by a factor
- $\Theta(n^2)$  Quadratic growth. E.g., overlap Incrementing n increases R(n) by the problem size n
- $\Theta(n)$  Linear growth. E.g., slow factors or exp
- $\Theta(\sqrt{n})$  Square root growth. E.g., factors\_fast

- $\Theta(b^n)$  Exponential growth. Recursive fib takes  $\Theta(\phi^n) \text{ steps, where } \phi = \frac{1+\sqrt{5}}{2} \approx 1.61828$  Incrementing the problem scales R(n) by a factor
- $\Theta(n^2)$  Quadratic growth. E.g., overlap Incrementing n increases R(n) by the problem size n
- $\Theta(n)$  Linear growth. E.g., slow factors or exp
- $\Theta(\sqrt{n})$  Square root growth. E.g., factors\_fast
- $\Theta(\log n)$

- $\Theta(b^n)$  Exponential growth. Recursive fib takes  $\Theta(\phi^n) \text{ steps, where } \phi = \frac{1+\sqrt{5}}{2} \approx 1.61828$  Incrementing the problem scales R(n) by a factor
- $\Theta(n^2)$  Quadratic growth. E.g., overlap Incrementing n increases R(n) by the problem size n
- $\Theta(n)$  Linear growth. E.g., slow factors or exp
- $\Theta(\sqrt{n})$  Square root growth. E.g., factors\_fast
- $\Theta(\log n)$  Logarithmic growth. E.g., exp\_fast

- $\Theta(b^n)$  Exponential growth. Recursive fib takes  $\Theta(\phi^n) \text{ steps, where } \phi = \frac{1+\sqrt{5}}{2} \approx 1.61828$  Incrementing the problem scales R(n) by a factor
- $\Theta(n^2)$  Quadratic growth. E.g., overlap Incrementing n increases R(n) by the problem size n
- $\Theta(n)$  Linear growth. E.g., slow factors or exp
- $\Theta(\sqrt{n})$  Square root growth. E.g., factors\_fast
- $\Theta(\log n)$  Logarithmic growth. E.g., exp\_fast Doubling the problem only increments R(n).

- $\Theta(b^n)$  Exponential growth. Recursive fib takes  $\Theta(\phi^n) \text{ steps, where } \phi = \frac{1+\sqrt{5}}{2} \approx 1.61828$  Incrementing the problem scales R(n) by a factor
- $\Theta(n^2)$  Quadratic growth. E.g., overlap Incrementing n increases R(n) by the problem size n
- $\Theta(n)$  Linear growth. E.g., slow factors or exp
- $\Theta(\sqrt{n})$  Square root growth. E.g., factors\_fast
- $\Theta(\log n)$  Logarithmic growth. E.g., exp\_fast Doubling the problem only increments R(n).

 $\Theta(1)$ 

- $\Theta(b^n)$  Exponential growth. Recursive fib takes  $\Theta(\phi^n) \text{ steps, where } \phi = \frac{1+\sqrt{5}}{2} \approx 1.61828$  Incrementing the problem scales R(n) by a factor
- $\Theta(n^2)$  Quadratic growth. E.g., overlap Incrementing n increases R(n) by the problem size n
- $\Theta(n)$  Linear growth. E.g., slow factors or exp
- $\Theta(\sqrt{n})$  Square root growth. E.g., factors\_fast
- $\Theta(\log n)$  Logarithmic growth. E.g., exp\_fast Doubling the problem only increments R(n).
  - $\Theta(1)$  Constant. The problem size doesn't matter

 $\Theta(b^n)$  T Exponential growth. Recursive fib takes  $\Theta(\phi^n)$  steps, where  $\phi=rac{1+\sqrt{5}}{2}pprox 1.61828$ Incrementing the problem scales R(n) by a factor  $\Theta(n^2)$ Quadratic growth. E.g., overlap Incrementing n increases R(n) by the problem size n  $\Theta(n)$ Linear growth. E.g., slow factors or exp  $\Theta(\sqrt{n})$ Square root growth. E.g., factors\_fast  $\Theta(\log n)$ Logarithmic growth. E.g., exp fast Doubling the problem only increments R(n). Constant. The problem size doesn't matter

 $\Theta(b^n)$  T Exponential growth. Recursive fib takes  $\Theta(\phi^n)$  steps, where  $\phi=rac{1+\sqrt{5}}{2}pprox 1.61828$ Incrementing the problem scales R(n) by a factor  $\Theta(n^2)$ Quadratic growth. E.g., overlap Incrementing n increases R(n) by the problem size n  $\Theta(n)$ Linear growth. E.g., slow factors or exp  $\Theta(\sqrt{n})$  | Square root growth. E.g., factors\_fast  $\Theta(\log n)$ Logarithmic growth. E.g., exp fast Doubling the problem only increments R(n). Constant. The problem size doesn't matter